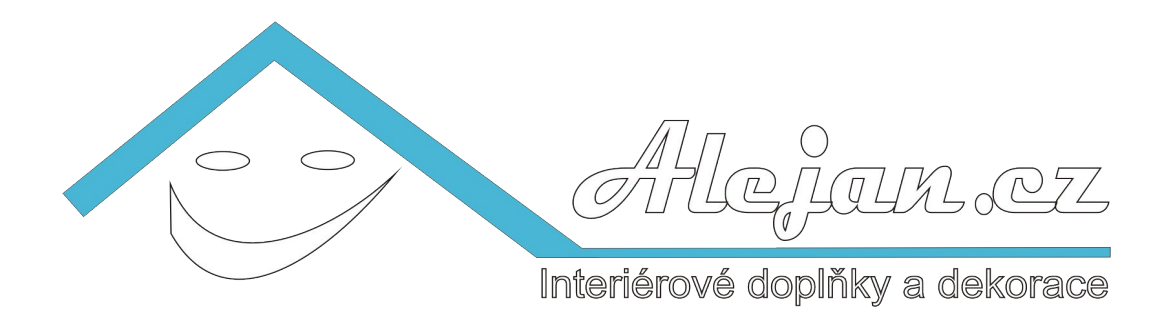

## **Záruční podmínky**

Délka záruky na zboží činí 24 měsíců ode dne doručení zboží kupujícímu. Po vyřízení oprávněné reklamace se záruční doba prodlužuje o dobu trvání reklamace. V případě neoprávněné reklamace se záruční doba neprodlužuje. Byla-li reklamace zboží v zákonné záruční lhůtě vyřízena výměnou zboží za nové, záruka se obnovuje v plné výši od okamžiku převzetí nového zboží.

Záruka se nevztahuje na závady vzniklé v důsledku nedodržení předaných návodů k obsluze či nedodržováním obvyklých způsobů užívání nebo skladování a na závady vzniklé v důsledku běžného opotřebení. Záruka zaniká rovněž v případě, že kupující provedl podstatné změny nebo úpravy bez vědomí zhotovitele.

Záruka se vztahuje na vady materiálu, funkční vady, vady vzniklé při výrobě.

Kupující je povinen zboží po jeho převzetí prohlédnout tak, aby zjistil případné vady. Pokud budou taková poškození zjištěna, je kupující tuto skutečnost povinen neprodleně nahlásit prodávajícímu. Za vady vzniklé přepravcem prodávající neručí.

## **Reklamační řád**

Na každé zboží se vztahuje zákonná záruční lhůta 2 roky od převzetí zakázky objednavatelem.

Záruka se vztahuje na všechny zjevné a skryté vady zboží, které nejsou slučitelné s jeho funkčností, užitnými a estetickými vlastnostmi.

U zboží, kde je to nezbytné, vystaví prodávající záruční list, který kupující obdrží současně se zbožím.

Kupující je povinen zboží prohlédnout bez zbytečného odkladu po jeho převzetí. Převzetím se rozumí předání zboží dopravcem (např.Česká pošta, PPL atd.) zákazníkovi.

Kupující je povinen prohlédnout zboží s náležitou odbornou péčí tak, aby zjistil veškeré vady.

Kupující je povinen oznámit prodávajícímu bezodkladně po provedení prohlídky dodaného zboží všechny vady (nejpozději do 14 dnů po převzetí), které zjistil nebo které při odborné péči bylo možno zjistit.

Při zjištění rozdílu v množství nebo druhu zboží s údaji na faktuře a je nutno podat o tomto stavu zprávu prodávajícímu do tří pracovních dnů po převzetí.

Kupující musí oznámit zjištěné vady prodávajícímu písemně na adrese prodávajícího. V oznámení musí kupující uvést zjištěné vady (charakteristika, jak se projevují) a musí uvést nárok, který v důsledku vady uplatňuje.

Kupující v důsledku vady zboží může uplatnit následující nároky:

- dodání chybějícího zboží

- přiměřenou slevu z kupní ceny
- odstoupení od smlouvy

K reklamaci je nutné ve všech případech předložit fakturu, doklad o zaplacení a dodání zboží a vlastní reklamované zboží.

V případě reklamace vad zboží, za jehož jakost převzal prodávající záruku od výrobce, musí být vady reklamovány nejpozději do konce záruční lhůty.

Kupující při uplatňování reklamace zašle popis závady na adresu *info@alejan.cz* nebo ho zašle písemně poštou na adresu prodejce. Po posouzení budete o výsledku reklamace informováni telefonicky nebo e-mailem.

## **Reklamace se vyřizují na adrese prodávajícího:**

 $\overline{a}$ 

Alena Zahálková, Na Farkáně III. 259/35, 150 00 Praha 5 Tel.:+420 605 924 972, e-mail: info@alejan.cz